# Token Binding over HTTPS

Dirk Balfanz

IETF 93 ● Prague ● July 2015

#### **Overview**

- 1. Recap (for newcomers)
- 2. Changes to tokbind-https
- 3. Threat model (or: Should there be a Sec- prefix?)
- 4. Requirements for federation

#### **Overview**

- 1. Recap (for newcomers)
- 2. Changes to tokbind-https
- 3. Threat model (or: Should there be a Sec- prefix?)
- 4. Requirements for federation

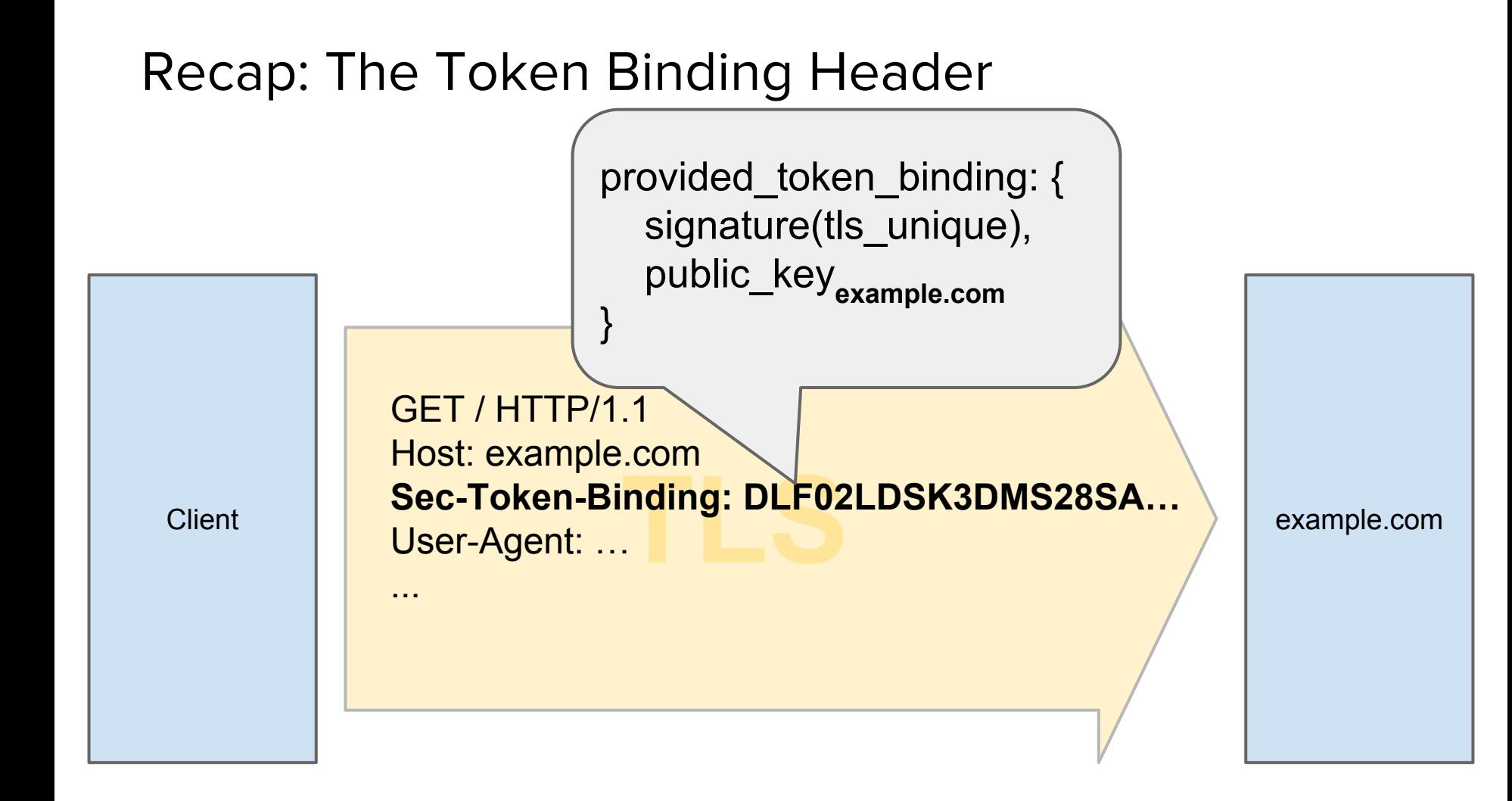

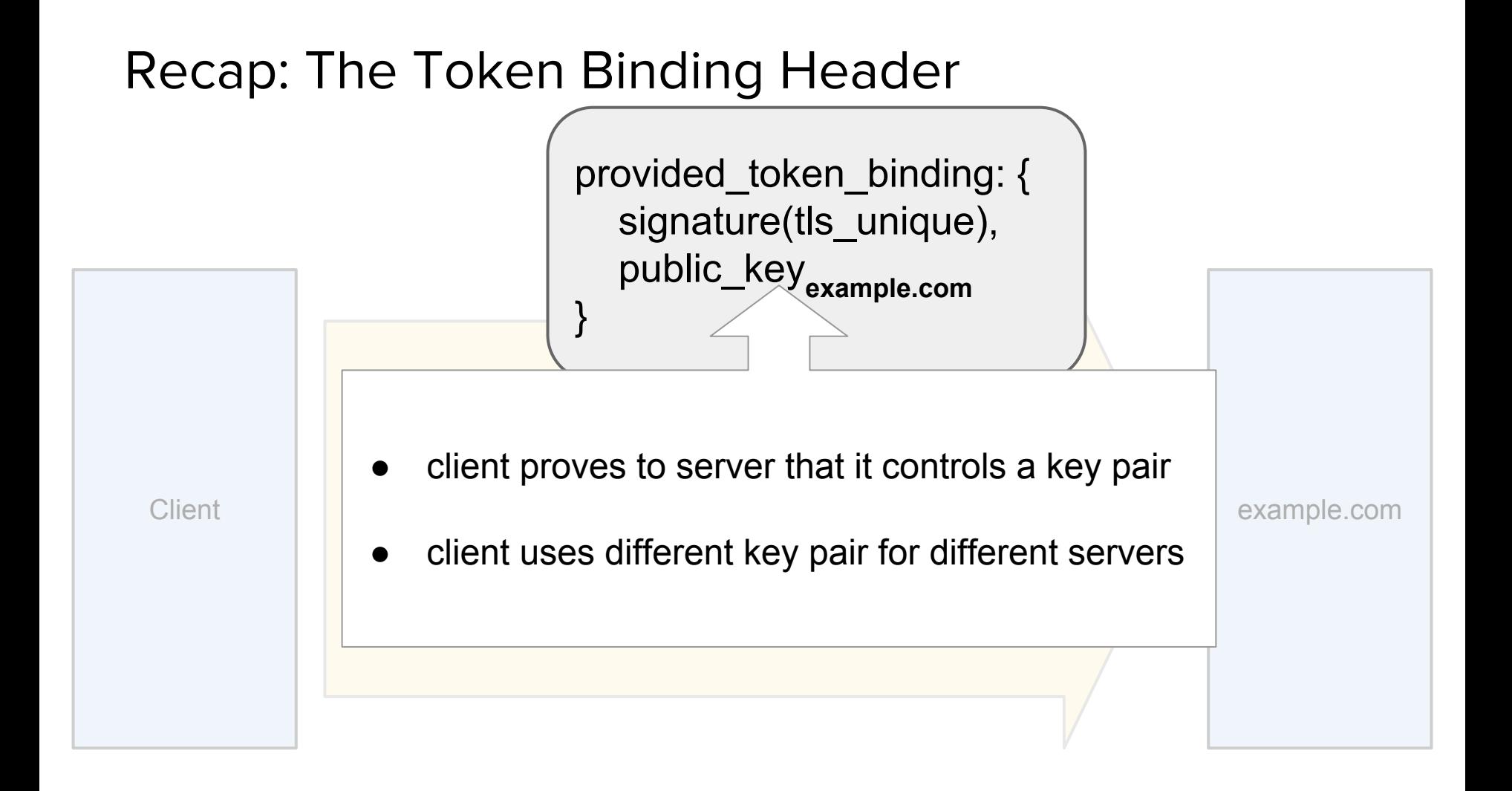

## Example: Binding Cookies

• Server can then bind tokens to Token Binding key

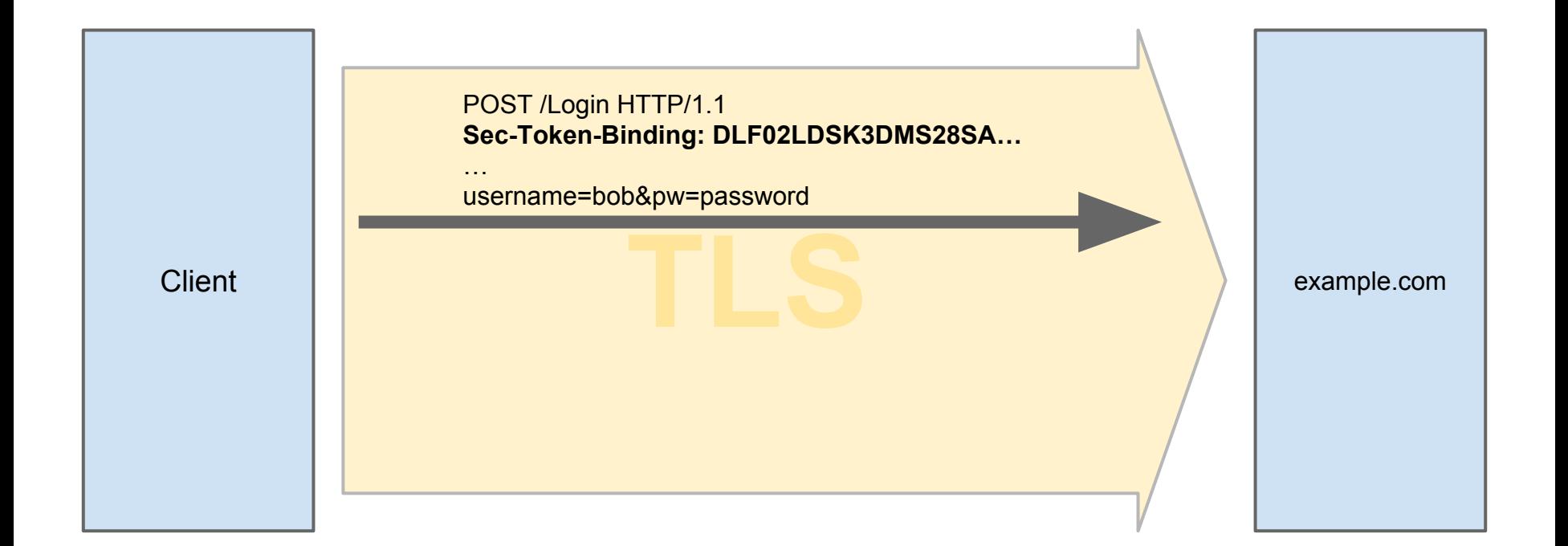

## Example: Binding Cookies

• Server can then bind tokens to Token Binding key

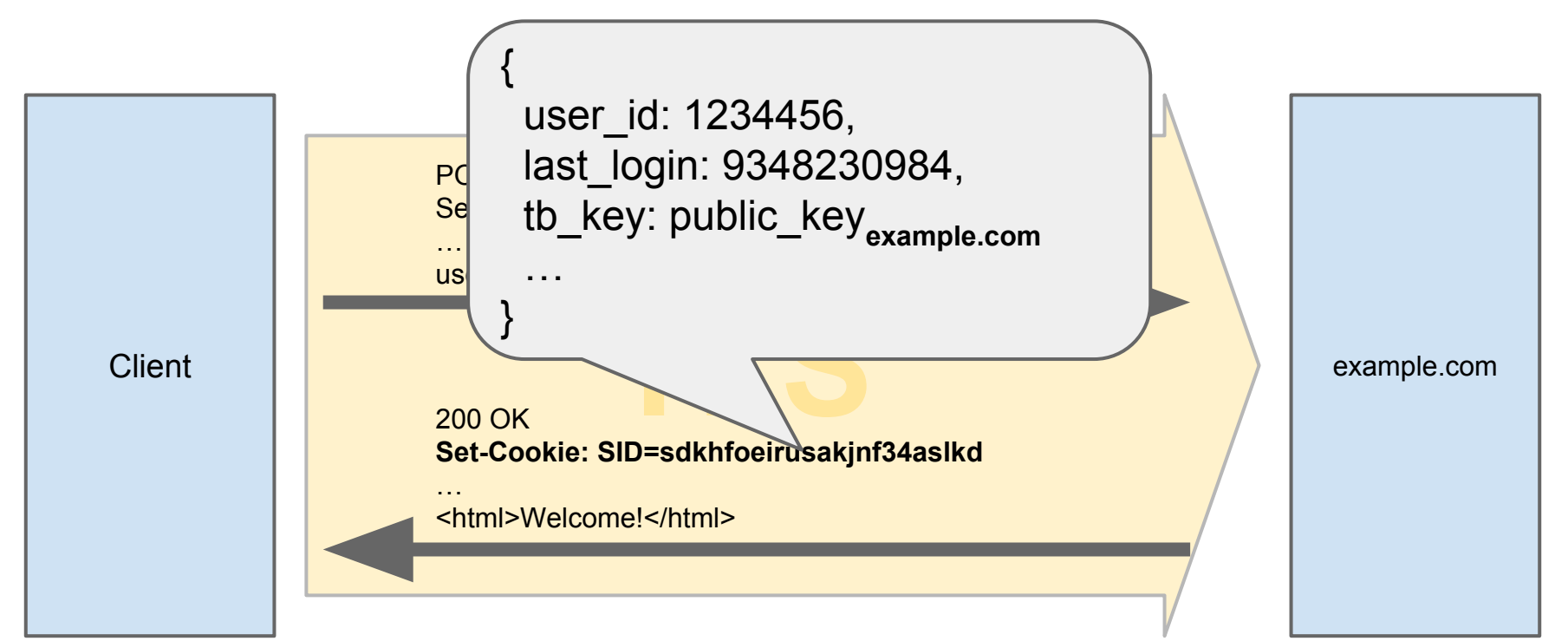

### **Overview**

- 1. Recap (for newcomers)
- 2. Changes to tokbind-https
- 3. Threat model (or: Should there be a Sec- prefix?)
- 4. Requirements for federation

### diff tokbind-https-00 tokbind-https-01

- Header: Token-Binding  $\Rightarrow$  Sec-Token-Binding
- Clarification: what should you bind to? (public key, not Token Binding ID)
- Learned how to spell "true"
- Removed any mention of DOM APIs, which were meant to support federation (left the HTTP redirect approach in the document)

### **Overview**

- 1. Recap (for newcomers)
- 2. Changes to tokbind-https
- 3. Threat model (or: Should there be a Sec- prefix?)
- 4. Requirements for federation

#### Intent

**server verifies public-key signature**  ⟹ **in token binding**

**client (and nobody else) controls corresponding private key**

(Why? Because binding a token to private key should ensure that the token can be used only by corresponding client, and nobody else.)

**server verifies publickey signature in token binding**  $\implies$ **client (and nobody else) controls corresponding private key**

1. Attacker uses victim's private key

2. Victim "uses" attacker's private key (client is tricked into sending attacker-controlled token-binding header)

**server verifies publickey signature in token binding**  $\implies$ **client (and nobody else) controls corresponding private key**

- 1. Attacker uses victim's private key
	- countermeasure: keep private key secret
- 2. Victim "uses" attacker's private key (client is tricked into sending attacker-controlled token-binding header)

**server verifies publickey signature in token binding**  $\implies$ **client (and nobody else) controls corresponding private key**

- 1. Attacker uses victim's private key
	- countermeasure: keep private key secret
- 2. Victim "uses" attacker's private key

(client is tricked into sending attacker-controlled token-binding header)

- countermeasure: keep tls-unique secret
- countermeasure: don't let attacker set token-binding header

**server verifies publickey signature in token binding**  $\implies$ **client (and nobody else) controls corresponding private key**

- 1. Attacker uses victim's private key
	- countermeasure: keep private key secret
- 2. Victim "uses" attacker's private key (client is tricked into sending attacker-controlled token-binding header)
	- countermeasure: keep tls-unique secret
	- countermeasure: don't let attacker set token-binding header

Reason for Sec- prefix

### **Overview**

- 1. Recap (for newcomers)
- 2. Changes to tokbind-https
- 3. Threat model (or: Should there be a Sec- prefix?)
- 4. Requirements for federation

### Federation

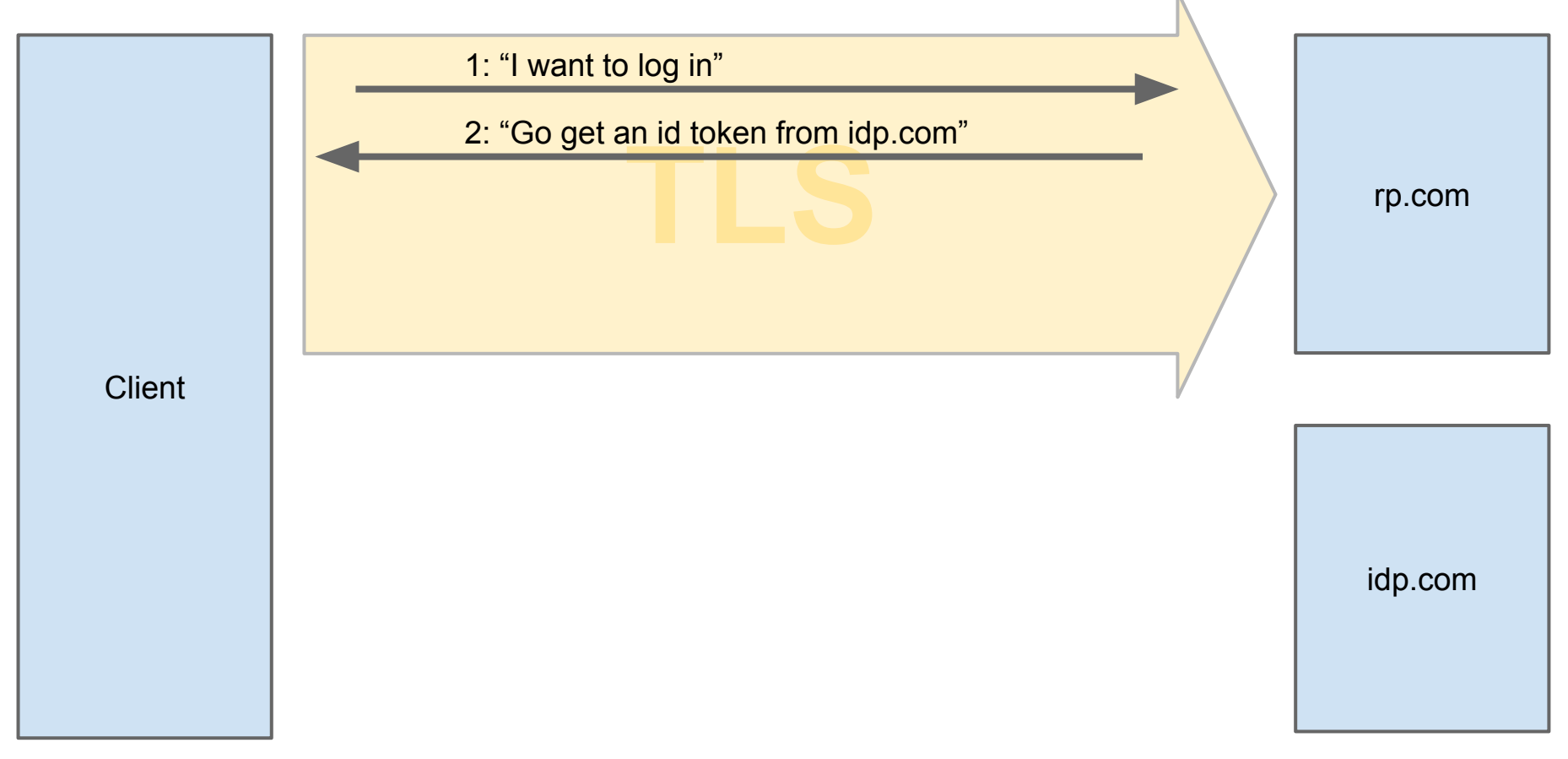

### Federation

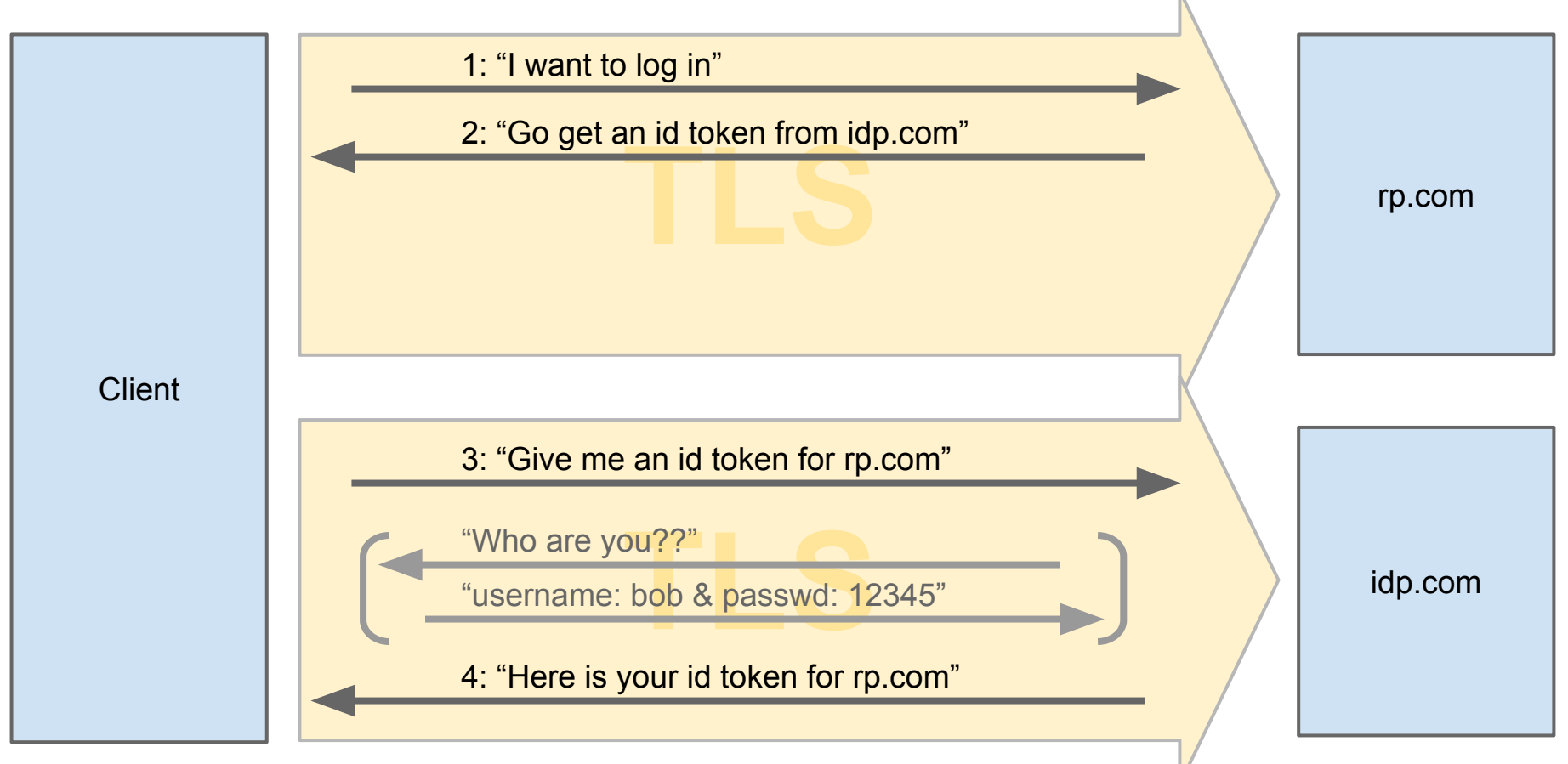

## Federation

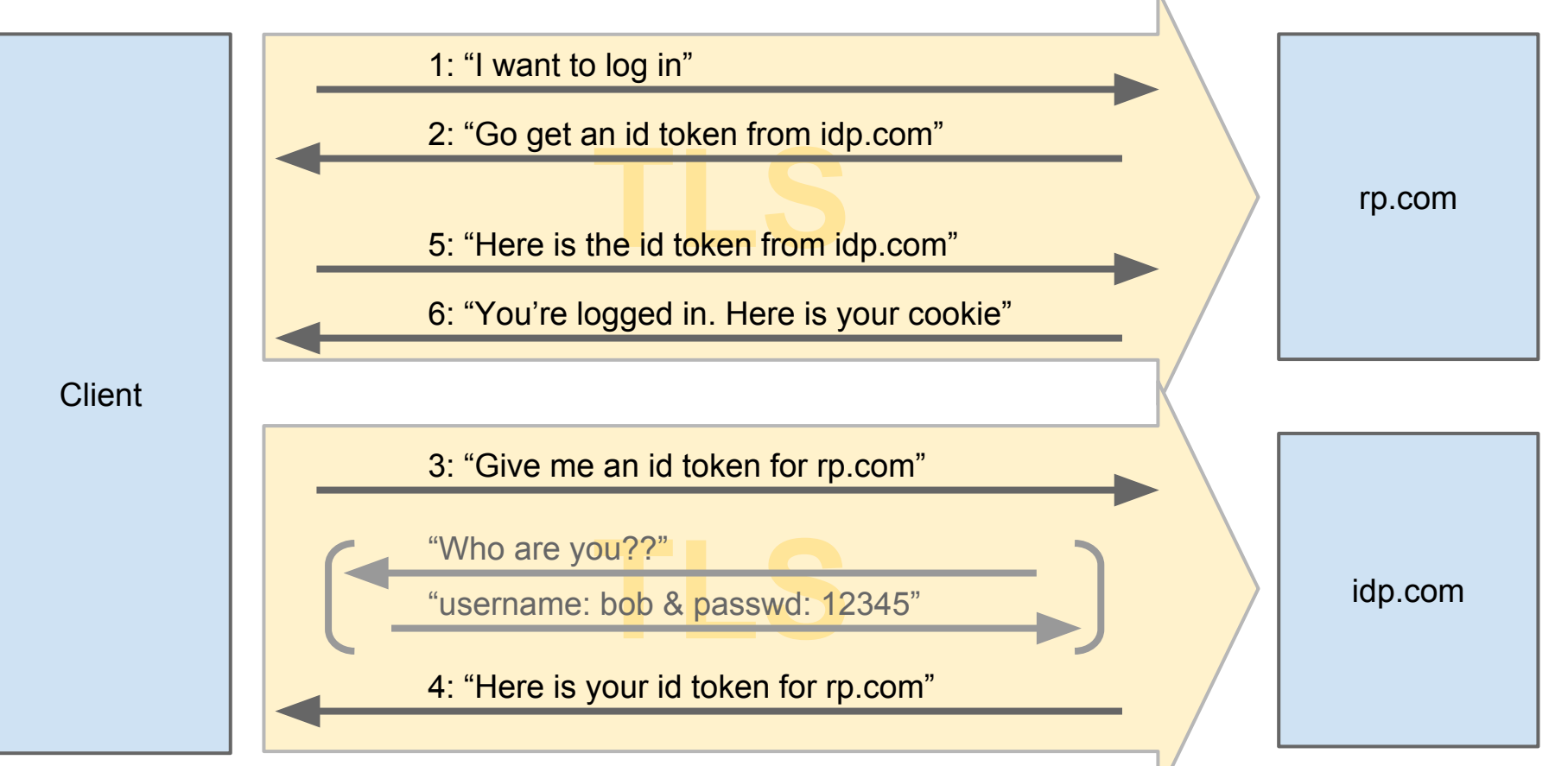

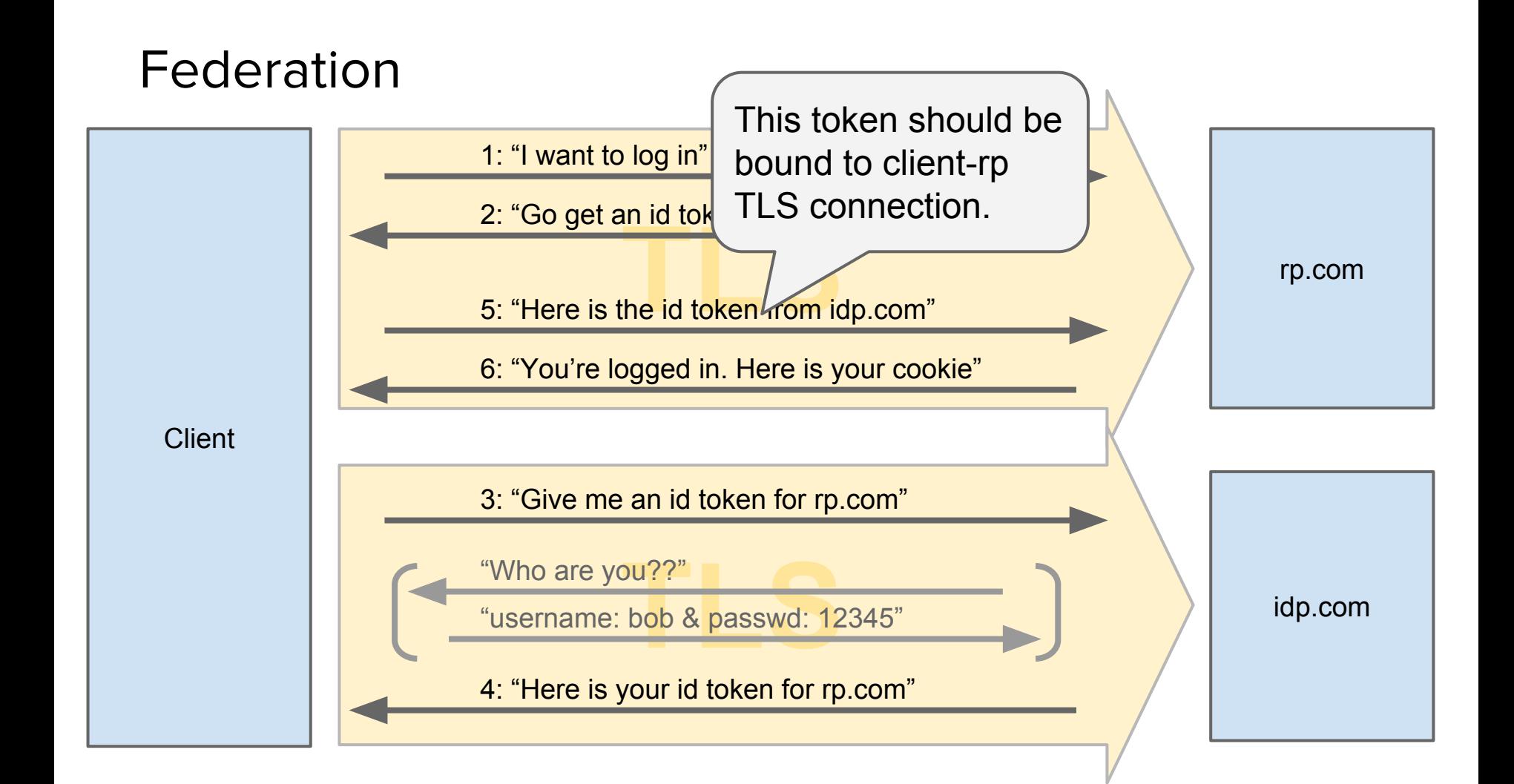

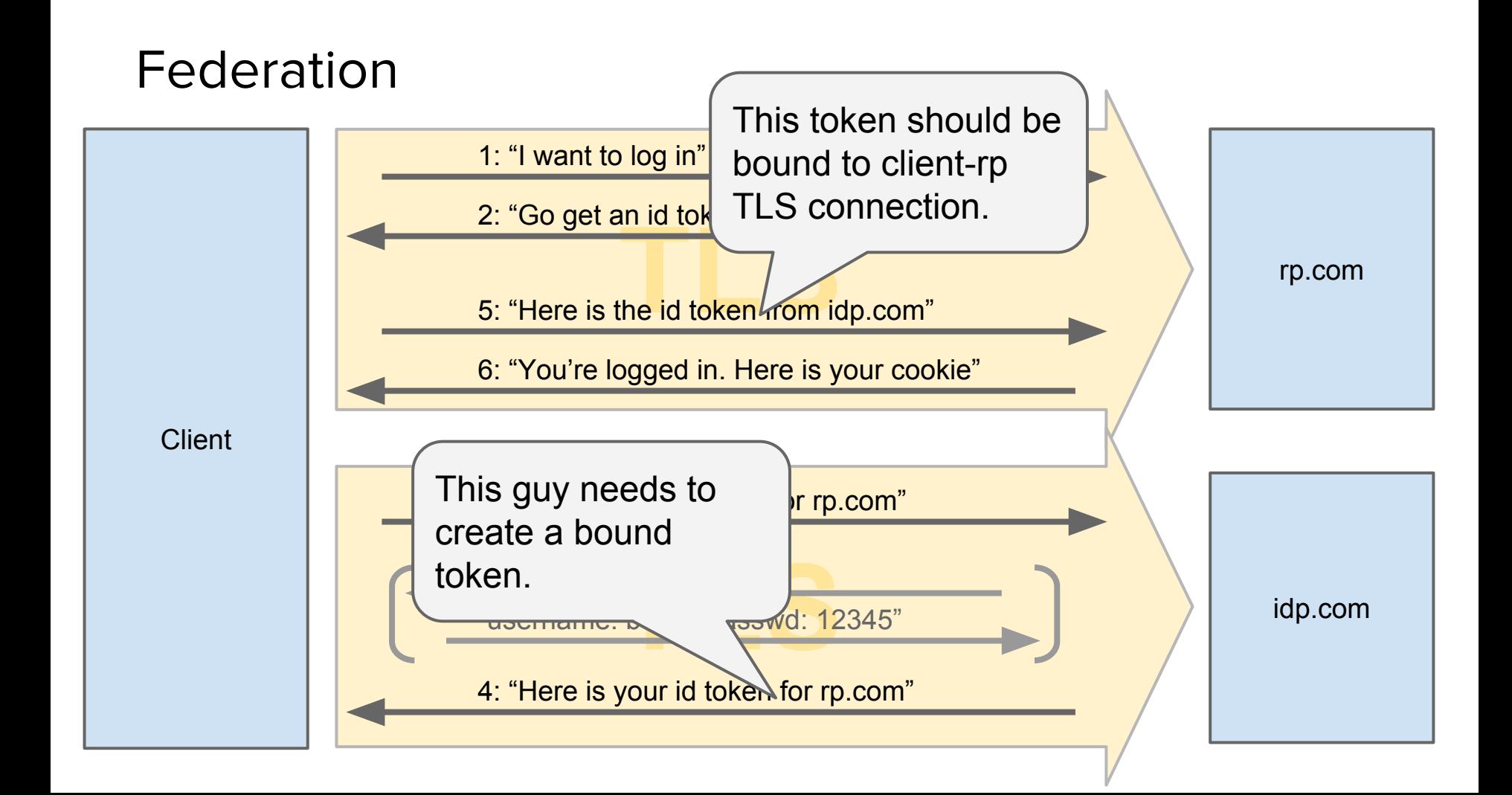

## **Federation with HTTP Redirects**

GET / HTTP/1.1 **Token-Binding: QWR26DLF02LDSK3DM…**

**TLANSIST REPORTING THE SERVICE OF A REPORTING THE SERVICE OF A REPORTING TO A REPORT OF A REPORT OF A REPORT OF A REPORT OF A REPORT OF A REPORT OF A REPORT OF A REPORT OF A REPORT OF A REPORT OF A REPORT OF A REPORT OF A** 302 Moved Temporarily Location: https://idp.com/rp-login **Include-Referer-Token-Binding-Id: true**

**Client** 

**TLS** idp.com

## **Federation with HTTP Redirects**

GET / HTTP/1.1 **Token-Binding: QWR26DLF02LDSK3DM…**

**TLANSIST REPORTING THE SERVICE OF A REPORTING THE SERVICE OF A REPORTING TO A REPORT OF A REPORT OF A REPORT OF A REPORT OF A REPORT OF A REPORT OF A REPORT OF A REPORT OF A REPORT OF A REPORT OF A REPORT OF A REPORT OF A** 302 Moved Temporarily Location: https://idp.com/rp-login **Include-Referer-Token-Binding-Id: true**

**Client** 

**MDLF02LDSK3DMS28S...**<br>
and the set of the set of the set of the set of the set of the set of the set of the set of the set of the set of the set of the set of the set of the set of the set of the set of the set of the set GET /rp-login HTTP/1.1 Host: idp.com **Token-Binding: MDLF02LDSK3DMS28S…** Referer: rp.com User-Agent: …

## **Federation with HTTP Redirects**

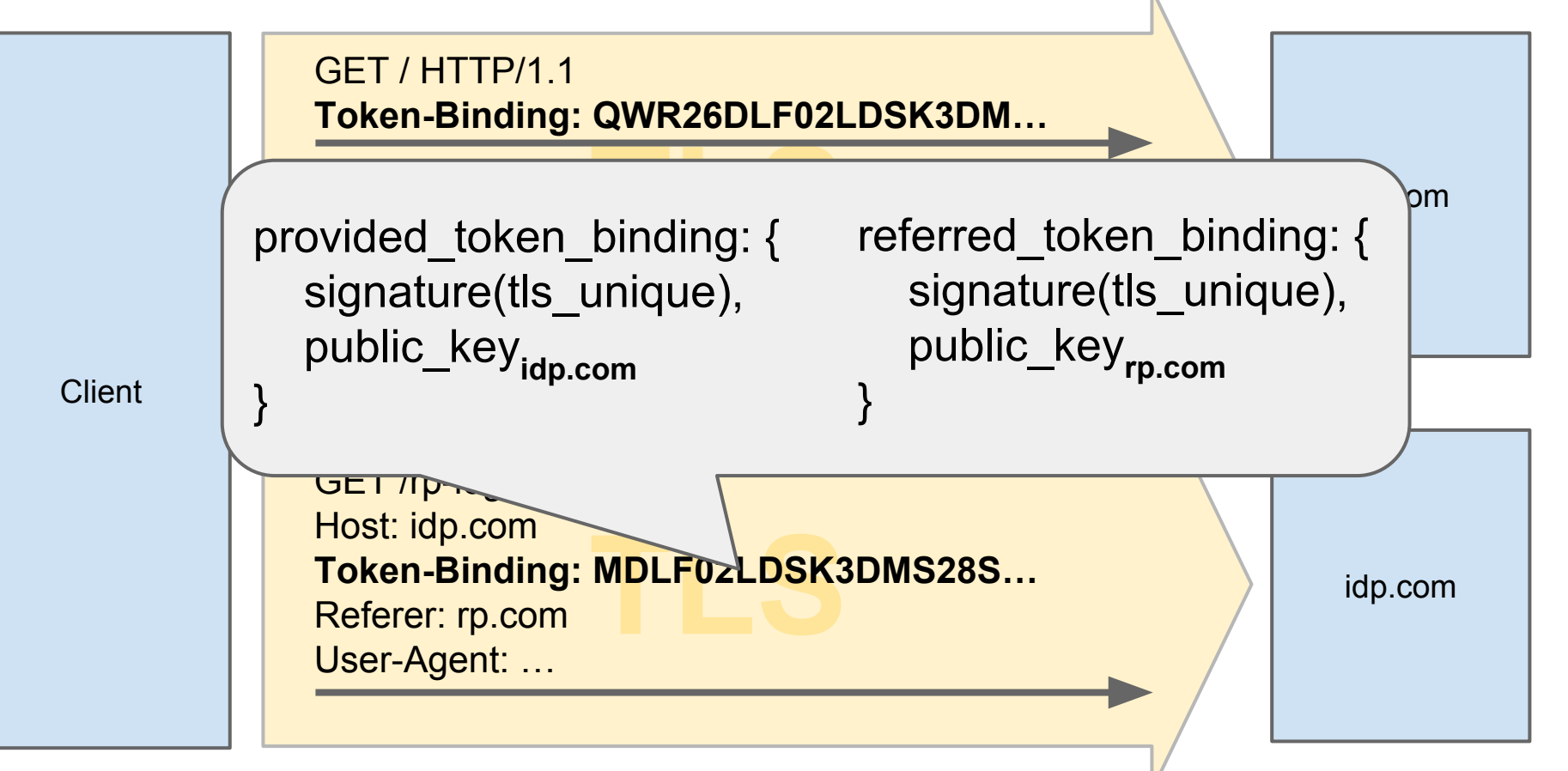

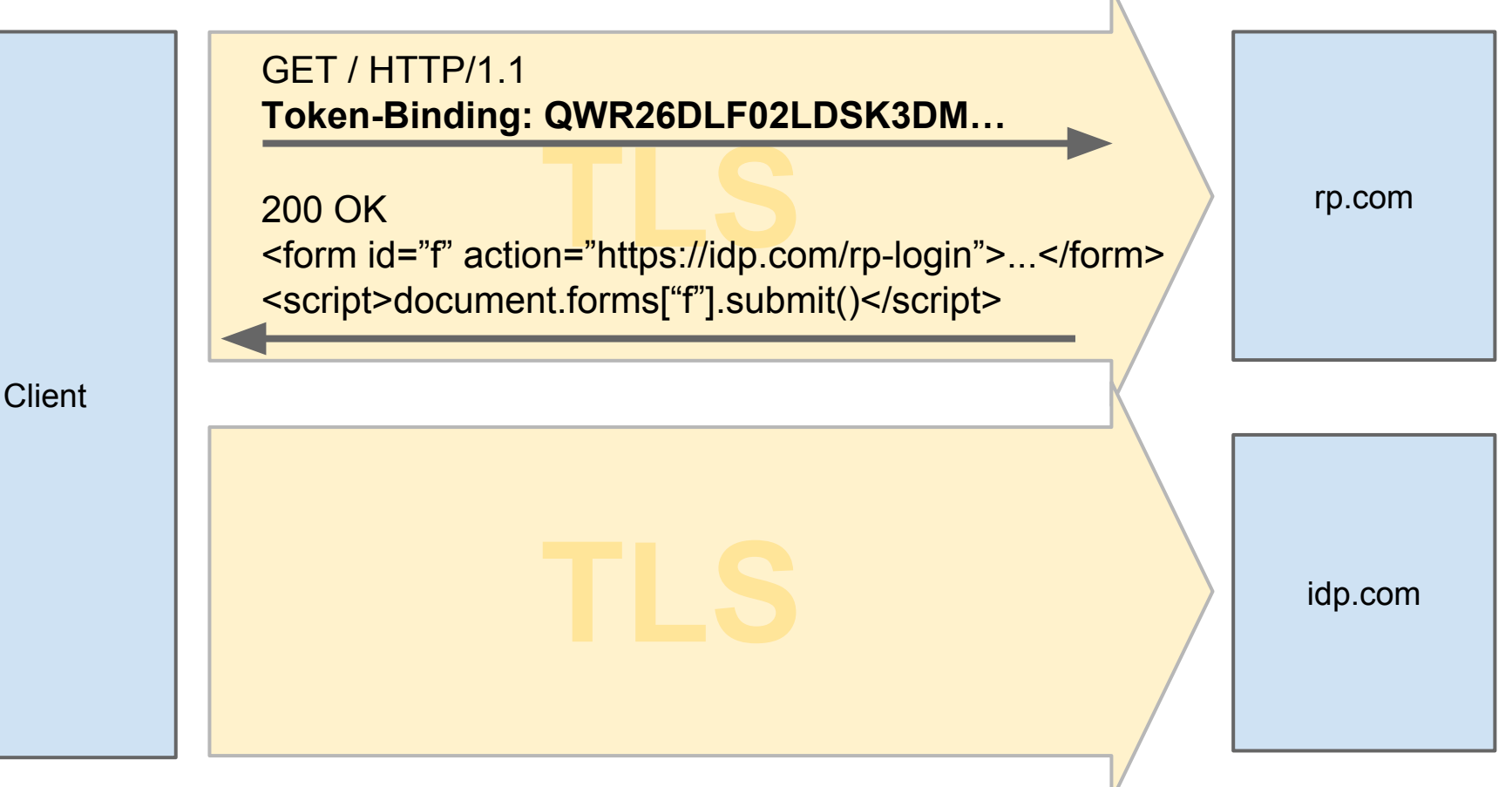

GET / HTTP/1.1 **Token-Binding: QWR26DLF02LDSK3DM…**

TLAS rp.com<br>
The same of the set of the set of the set of the set of the set of the set of the set of the set of the set of<br>
The set of the set of the set of the set of the set of the set of the set of the set of the set o 200 OK <script>document.forms["f"].submit()</script>

**Client** 

**MDLF02LDSK3DMS28S...**<br>
and the set of the set of the set of the set of the set of the set of the set of the set of the set of the set of the set of the set of the set of the set of the set of the set of the set of the set POST /rp-login HTTP/1.1 Host: idp.com **Token-Binding: MDLF02LDSK3DMS28S…** Referer: rp.com User-Agent: …

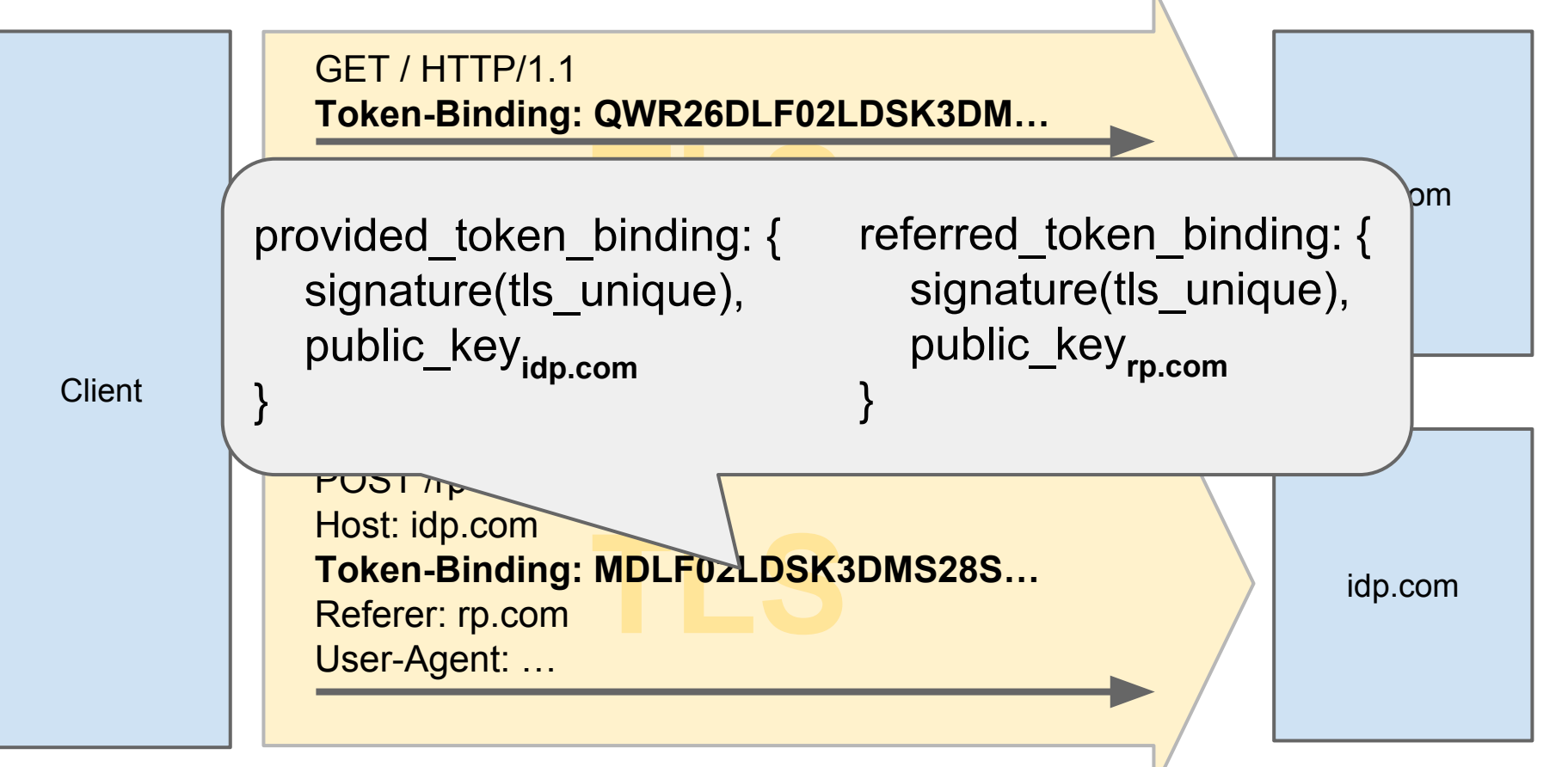

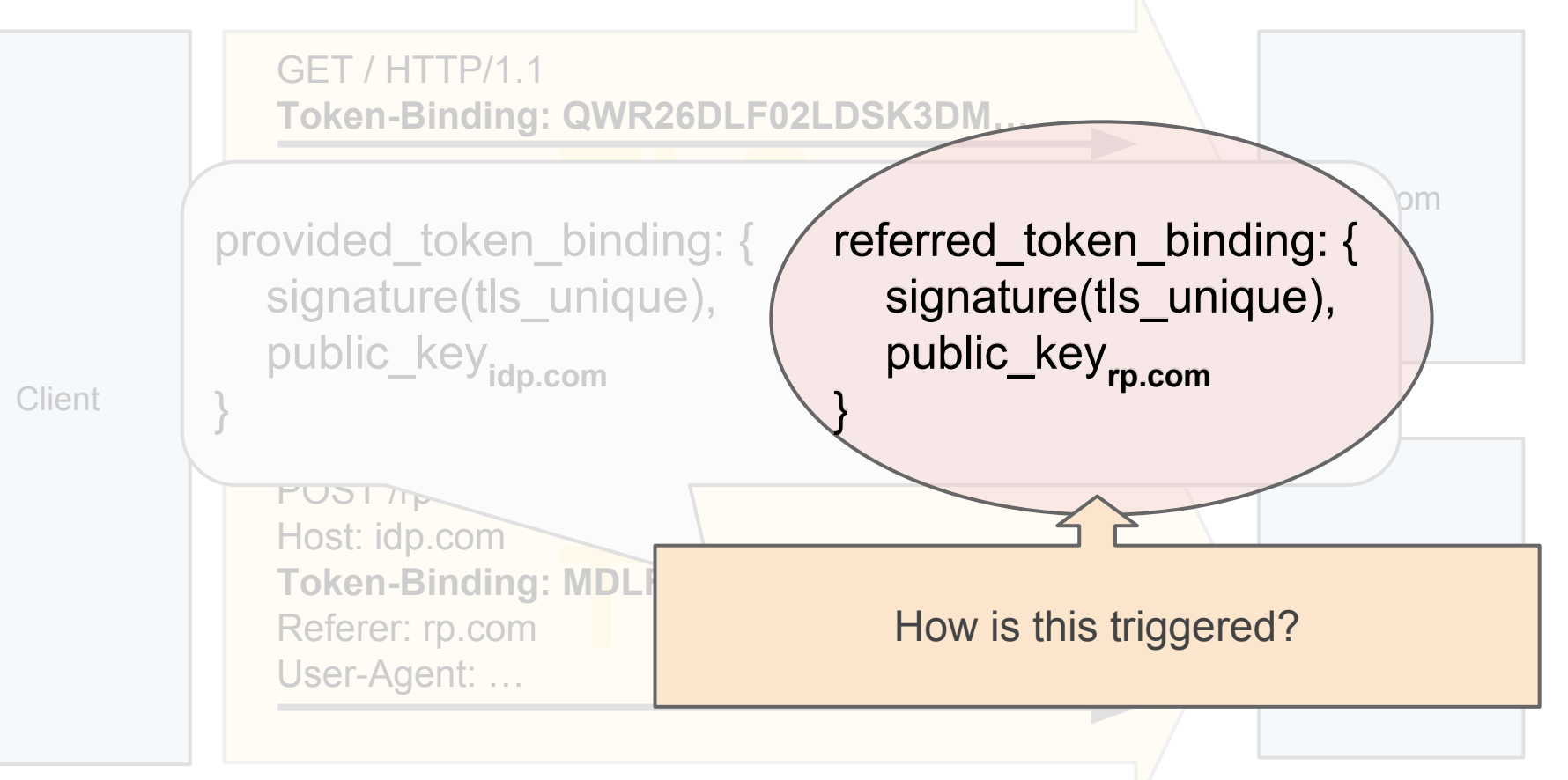

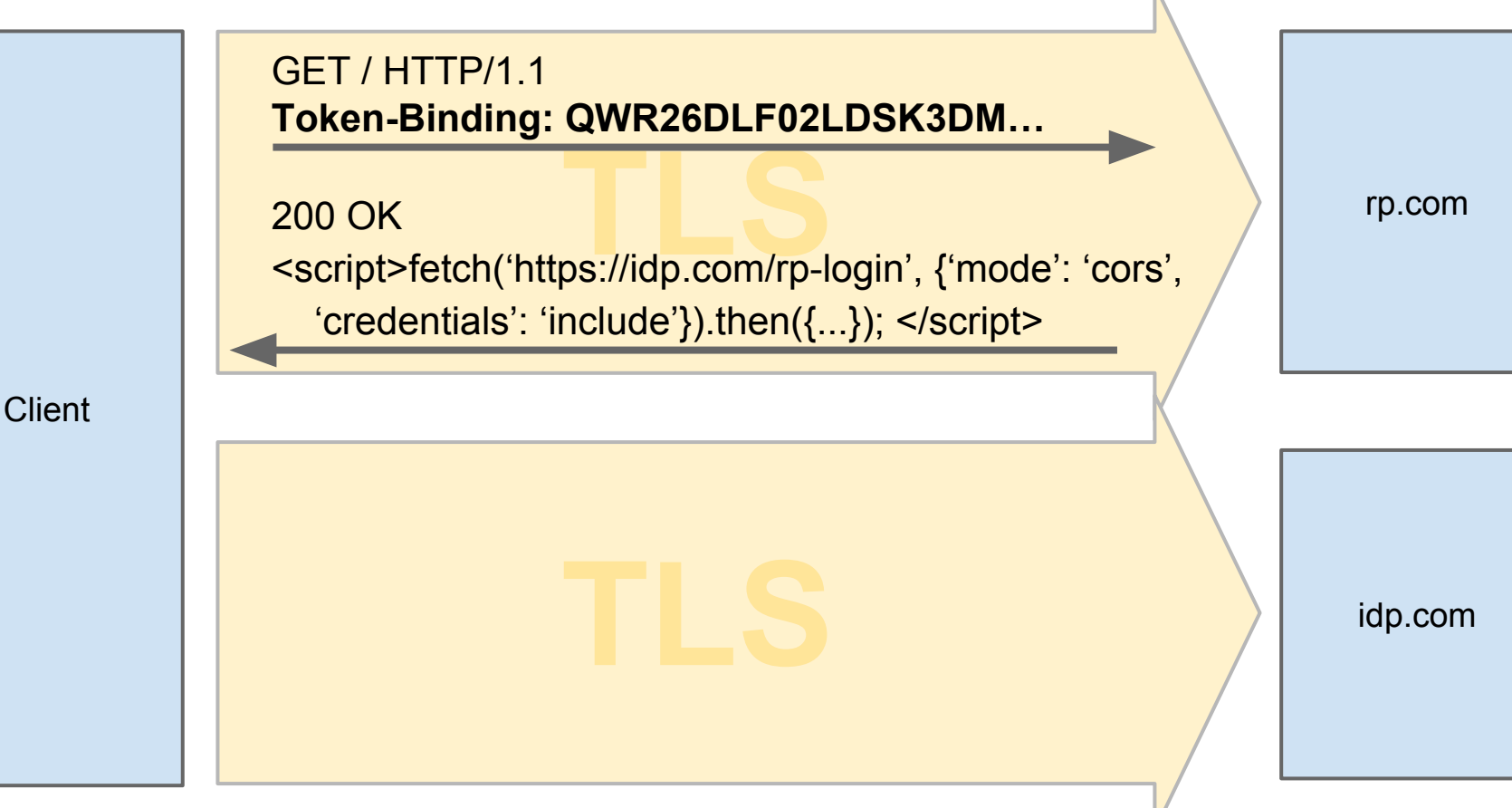

GET / HTTP/1.1 **Token-Binding: QWR26DLF02LDSK3DM…**

200 OK

TLAS rp.com<br>
<script>fetch('https://idp.com/rp-login', {'mode': 'cors', 'credentials': 'include'}).then $({...})$ ; </script>

**Client** 

**TRANSER ISLAND LEGAL DESK3DMS28S...**<br>
MDLF02LDSK3DMS28S... GET /rp-login HTTP/1.1 Host: idp.com Origin: https://rp.com **Token-Binding: MDLF02LDSK3DMS28S…** User-Agent: …

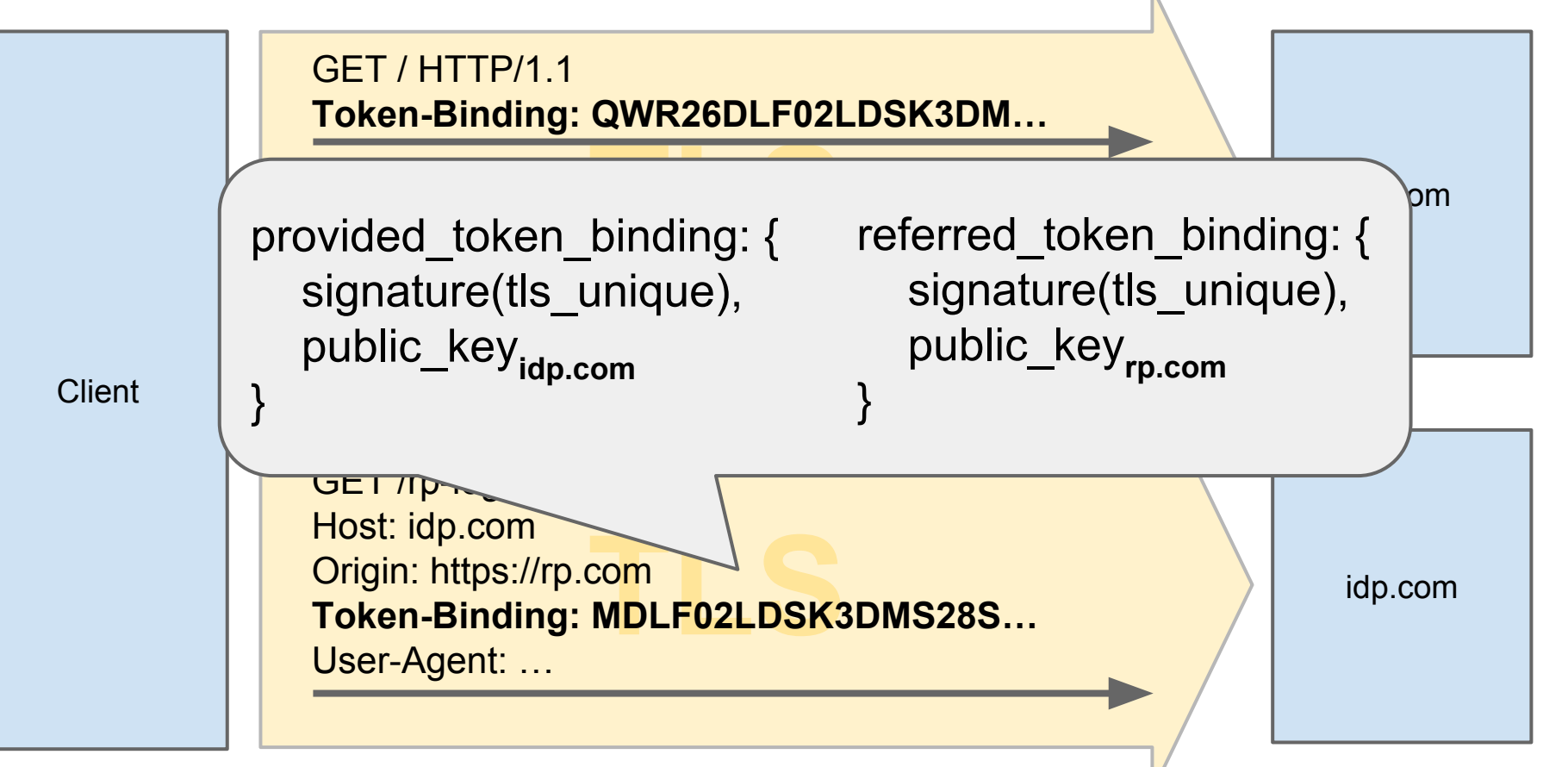

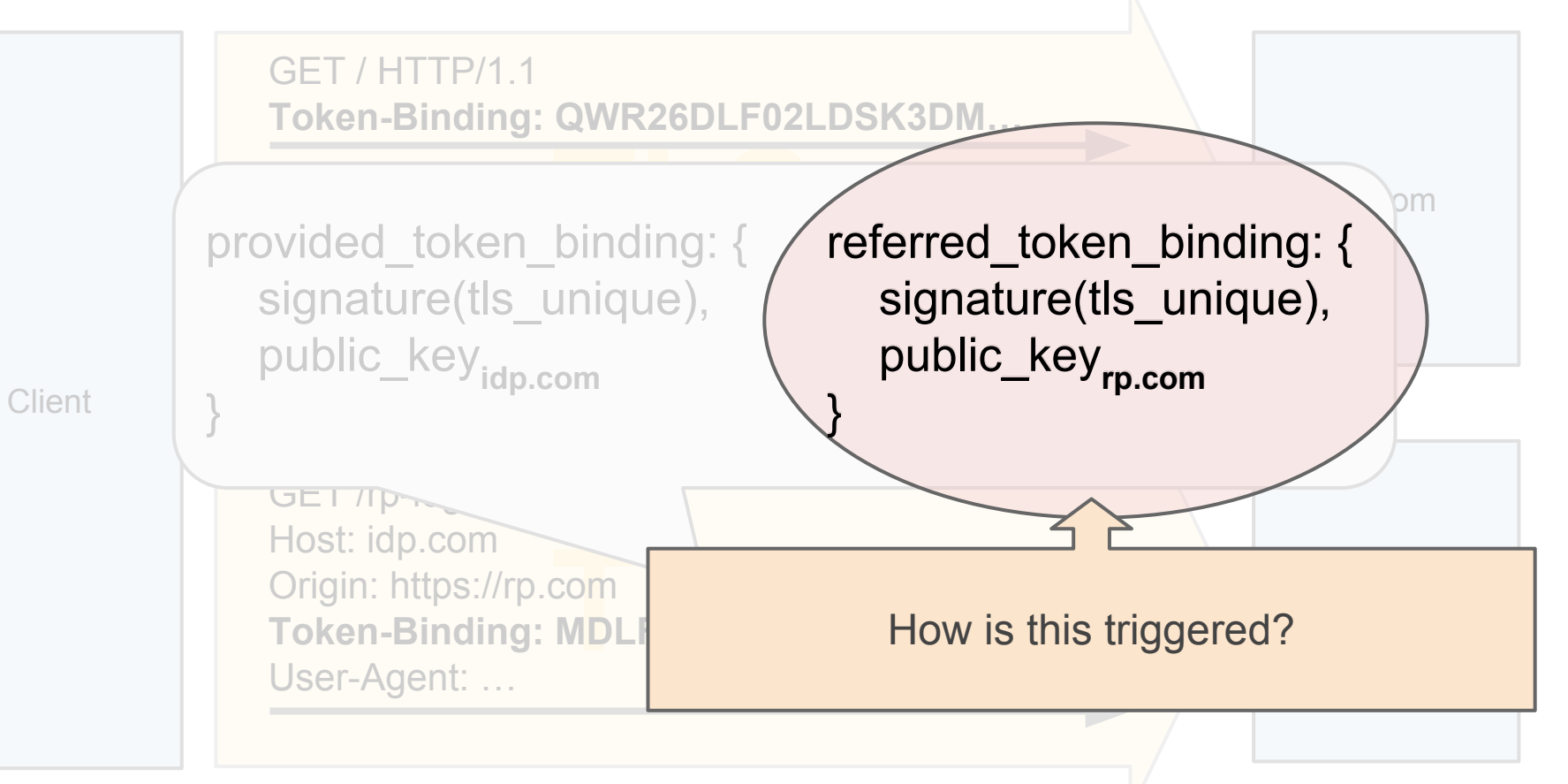

**Client** 

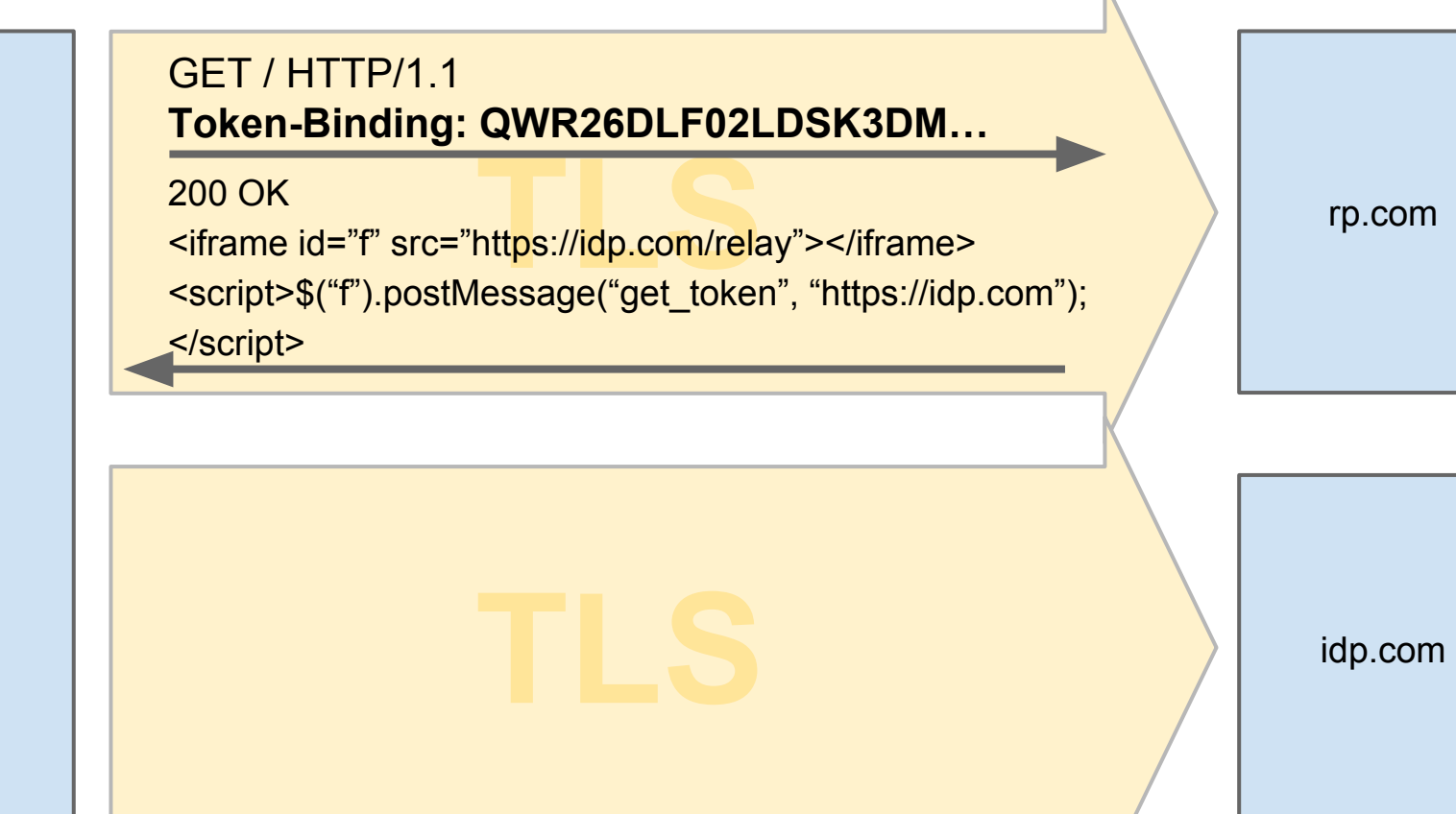

#### GET / HTTP/1.1 **Token-Binding: QWR26DLF02LDSK3DM…**

200 OK

https://idp.com/relay"></iframe><br>lessage("get\_token"\_"https://idp.com"); <iframe id="f" src="https://idp.com/relay"></iframe> <script>\$("f").postMessage("get\_token", "https://idp.com"); </script>

#### **Client**

**TRANSITE COMPANY SERVIS COMPANY SERVIS COMPANY SUBSTANTIFIES ON A SUBSTANTIFIES OF A SUBSTANTIFIES OF A SUBSTANTIFIES OF A SUBSTANTIFIES OF A SUBSTANTIFIES OF A SUBSTANTIFIES OF A SUBSTANTIFIES OF A SUBSTANTIFIES OF A SUB** GET /rp-login HTTP/1.1 Host: idp.com Origin: https://idp.com **Token-Binding: MDLF02LDSK3DMS28S…** User-Agent: …

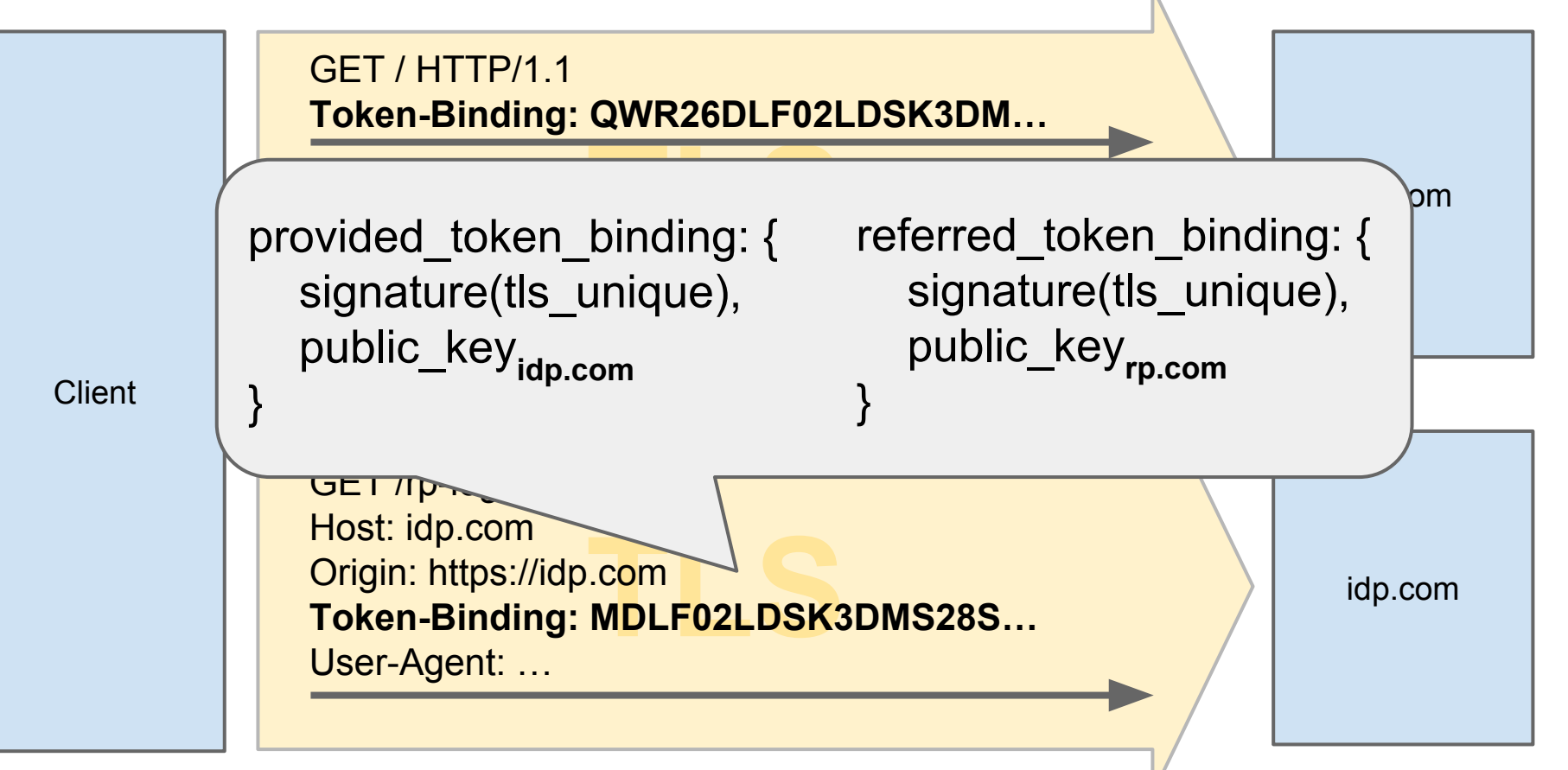

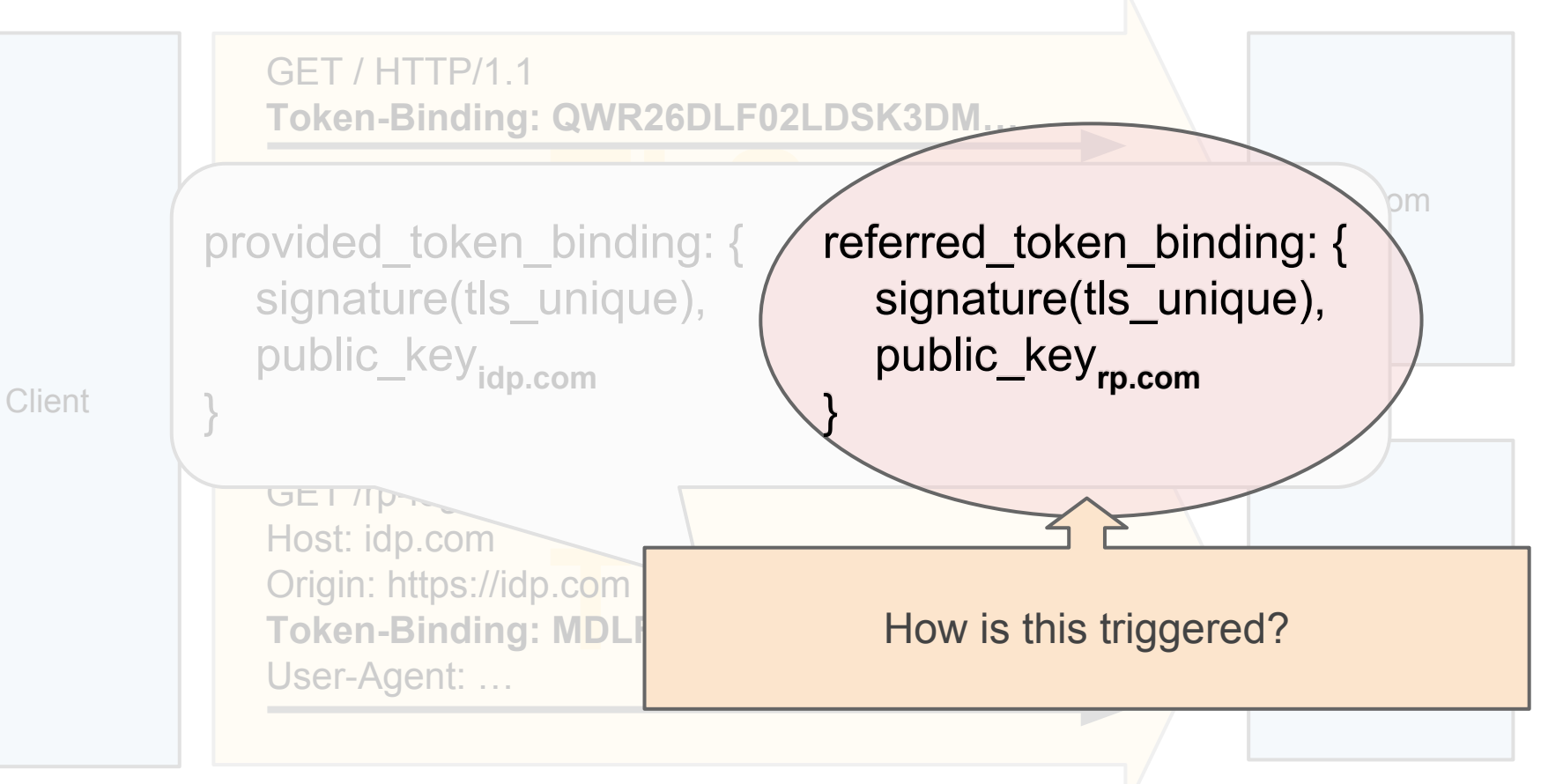

## How to Trigger Referred Token Bindings?

Redirect-based

302 Moved Temporarily Location: https://idp.com/rp-login Include-Referer-Token-Binding-Id: true

POST-based

<form id="f" action="https://idp.com/rp-login" refererTokenBinding="true">...</form> <script><script>document.forms["f"].submit()</script>

XHR-based

```
fetch('https://idp.com/rp-login',
       {'mode': 'cors', 'credentials':'include',
      'refererTokenBinding': 'include'}).then({...,});
```
postMessage()-based

## Where to Specify Referred Token Bindings?

#### Redirect-based

302 Moved Temporarily Location: https://idp.com/rp-login Include-Referer-Token-Binding-Id: true

#### POST-based

<form id="f" action="https://idp.com/rp-login" refererTokenBinding="true">...</form> <script><script>document.forms["f"].submit()</script>

XHR-based

fetch('https://idp.com', {'mode': 'cors', 'credentials':'include',  $r$  **refererTokenBinding': 'include'}**).then $({...})$ ;

postMessage()-based

#### **IETF TokBind**

**Should be discussed elsewhere.**

#### Decisions to make

● Sec-Token-Binding vs. Token-Binding

● Extent of federation support spelled out in spec